## Medicina basada en Evidencias

ACTIVIDAD PRELIMINAR

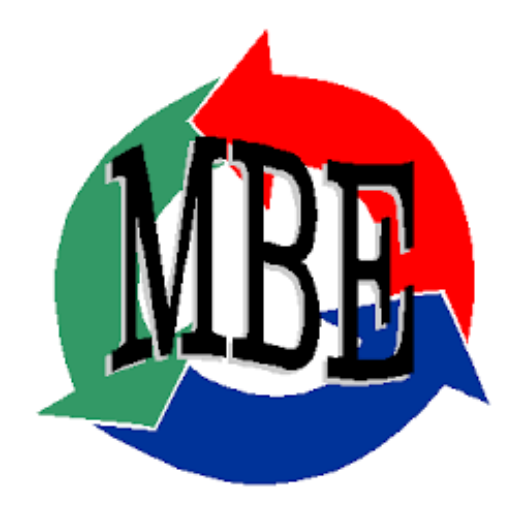

TERESITA JIMENEZ VERA

24 DE MARZO DEL 2015

## **ACTIVIDAD PRELIMINAR 2**

Conteste correctamente los siguientes espacios con letra roja:

a) Menciones los tres factores que pueden ocasionar diferencias en los resultados de un ensayo clínico aleatorizado:

1.- La exposición a los tratamientos

- 2.- Determinación del origen y tamaño de la muestra
- 3.- La asignación aleatoria

b) Cuando se interpreta al valor de p pueden existir 2 tipos de errores, ¿Como se le llama al error que considera azar a un mayor número de asociaciones reales? Error de tipo I (alfa) indica la probabilidad de cometer un error de tipo 1 es por lo tanto rechazar la H0 Cuando en realidad es verdadero

c) ¿Cual estudio es mejor? Ensayo clínico aleatorizado doble ciego

1.-) Se realizo un estudio con amantadina vs placebo para observar la curación de un resfriado común, se encontró que en el grupo con el antiviral el cuadro se redujo de 5 días a 3 y en el grupo con placebo el cuadro clínico duro entre 4 y 6 días de duración. Con una p menor a 0.01.

2.- Se realizo un estudio con antigripal con amocixilina + acido clavulanico vs amoxicilina en el primer grupo de redujo el cuadro infecciosa de faringoamigdalitis de 7 días a 3 disminuyendo el riesgo de complicaciones como otitis media y en el segundo se redujo el cuadro a 5 días con una p menor a 0.05.

## **d) ¿Cual de los dos ejemplos tiene mayor significancia estadística?**

Cuanto menor sea la p más significativo será el resultado por lo el estudio con amantadina vs placebo tiene más significancia estadística o.o1 es igual a un 99% en cambio 0.05 es igual a un 95%

e) En el siguiente ejemplo calcule el riesgo relativo, el riesgo absoluto y el NNT

Se realizo un estudio a 10 años para comparar la incidencia de mortalidad en el grupo de pacientes pos infarto que usaban ARA2 (LOSARTAN) vs PLACEBO en el primer grupo la mortalidad tuvo una incidencia de 45% y en el segundo de 60%

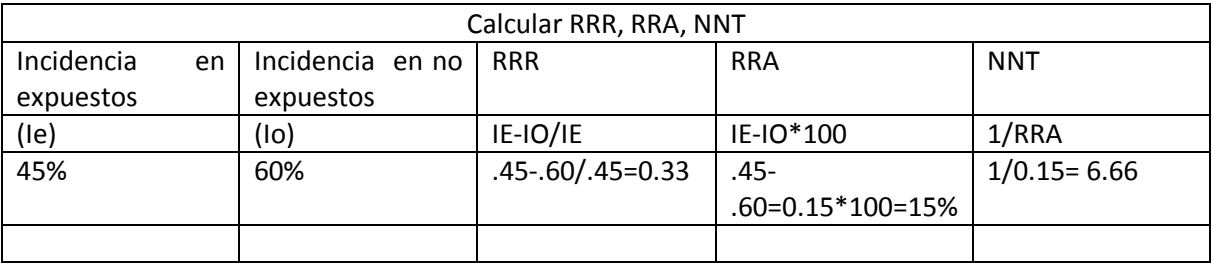

Hacen falta valores

Tomando el segundo caso (placebo) como grupo control este sería el resultado

f) De acuerdo al ejemplo hipotético anterior usaría usted losartan en sus pacientes pos infartados y ¿por que?

RR el tratamiento con losartan reduce el riesgo de muerte de un 33% relativo al que ha ocurrido en el grupo control.

En cuanto a RRA: podría decir se que por cada 100 personas tratadas con losartan podemos evitar 15 casos de muerte

Se necesitan tratar a 6.66 pacientes para evitar un caso de muerte